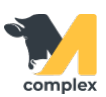

## **Отчёт анализы животных**

1. Отчёт Анализы животных используется для оценки анализов животных за период. Он находится в разделе Ветеринария в пункте Отчёты по ветеринарии.

2. Отчёт состоит из следующих колонок:

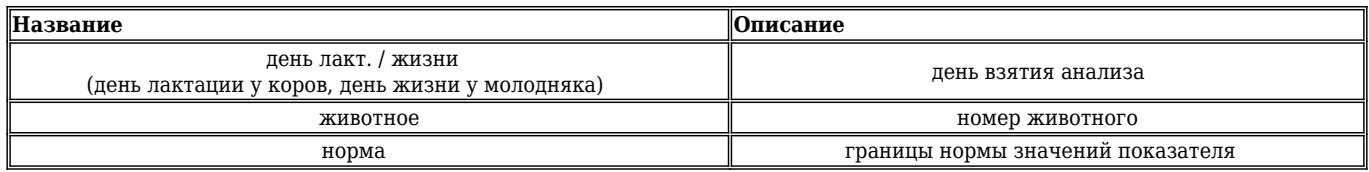

Пример: У коровы 2497 на пятый день лактации взяли анализ на глюкозу. Результат анализа - 4,1, при норме от 3 до 4 единиц.

Уровень глюкозы выше нормы, поэтому ячейка окрашена красным цветом, чтобы обратить внимание на животное.

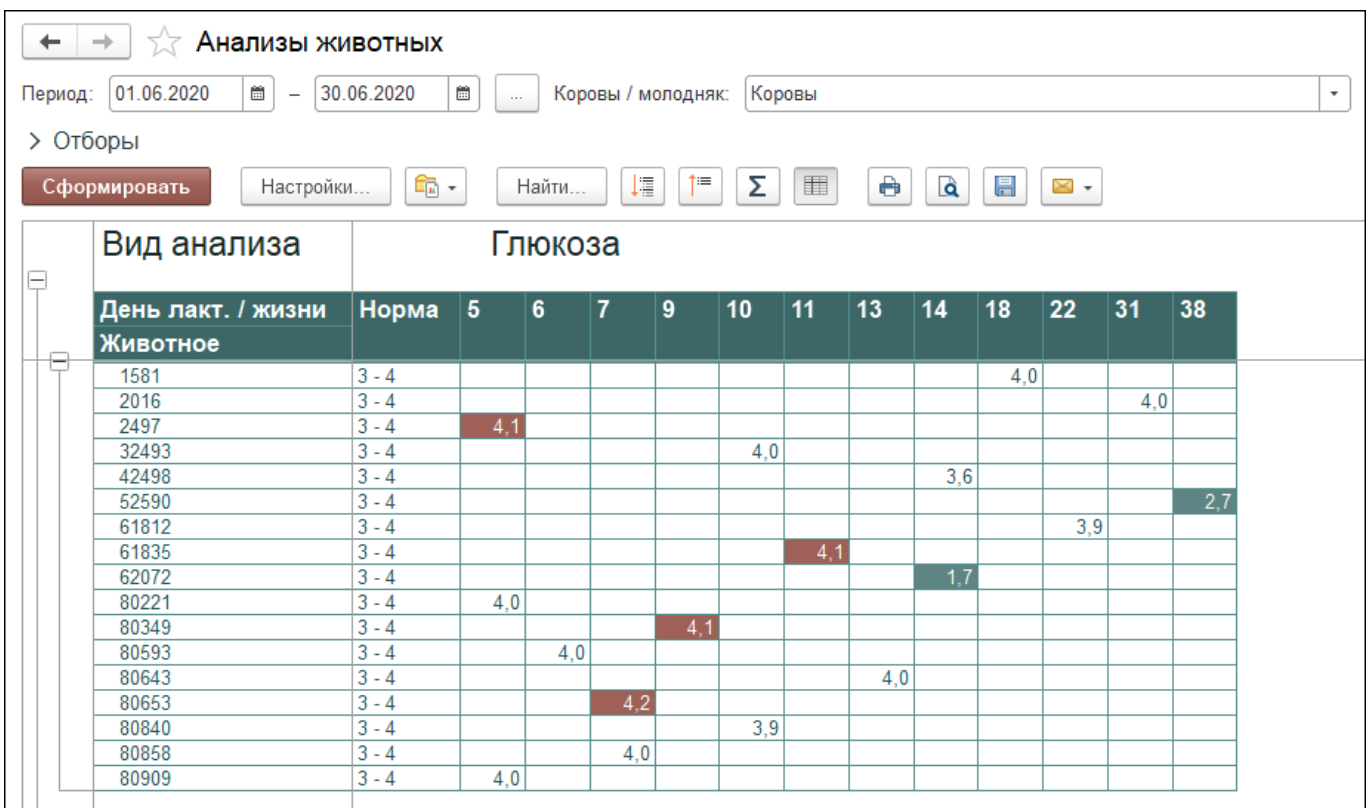

Вы можете [сохранить данные из отчёта в формате Excel](http://m-complex.org/help/2723/102908/). Перейти в [расширенные настройки для отчётов.](http://m-complex.org/help/2723/103305/)